## **ARIS Upgrade to Oracle Forms and Reports 12c Differences between Oracle Forms and Reports 11g and 12c**

ARIS Systems software will be upgraded from Oracle Forms and Reports version 11g to 12c. The following shows the differences users will see between the two versions.

#### **Summary of Differences ARIS users will see**:

- Visual appearance (e.g., hues; color contrast)
- Output to Excel option
- View scanned documents
- USDA eAuthentication login page remains open after authentication

#### **Visual Appearance Differences** *(see examples below)*

- Color of Record counter/message bar at bottom of pages
- Color of Tabs
- Color of Toolbar
- Color of Notification messages

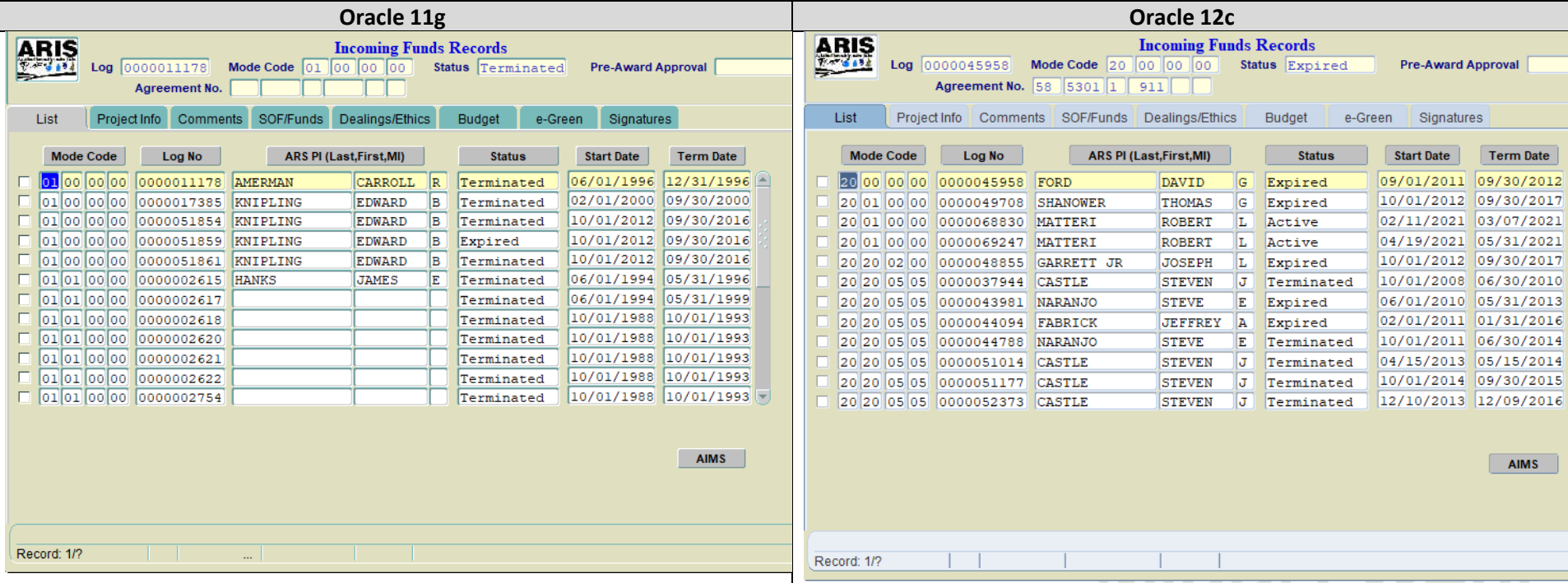

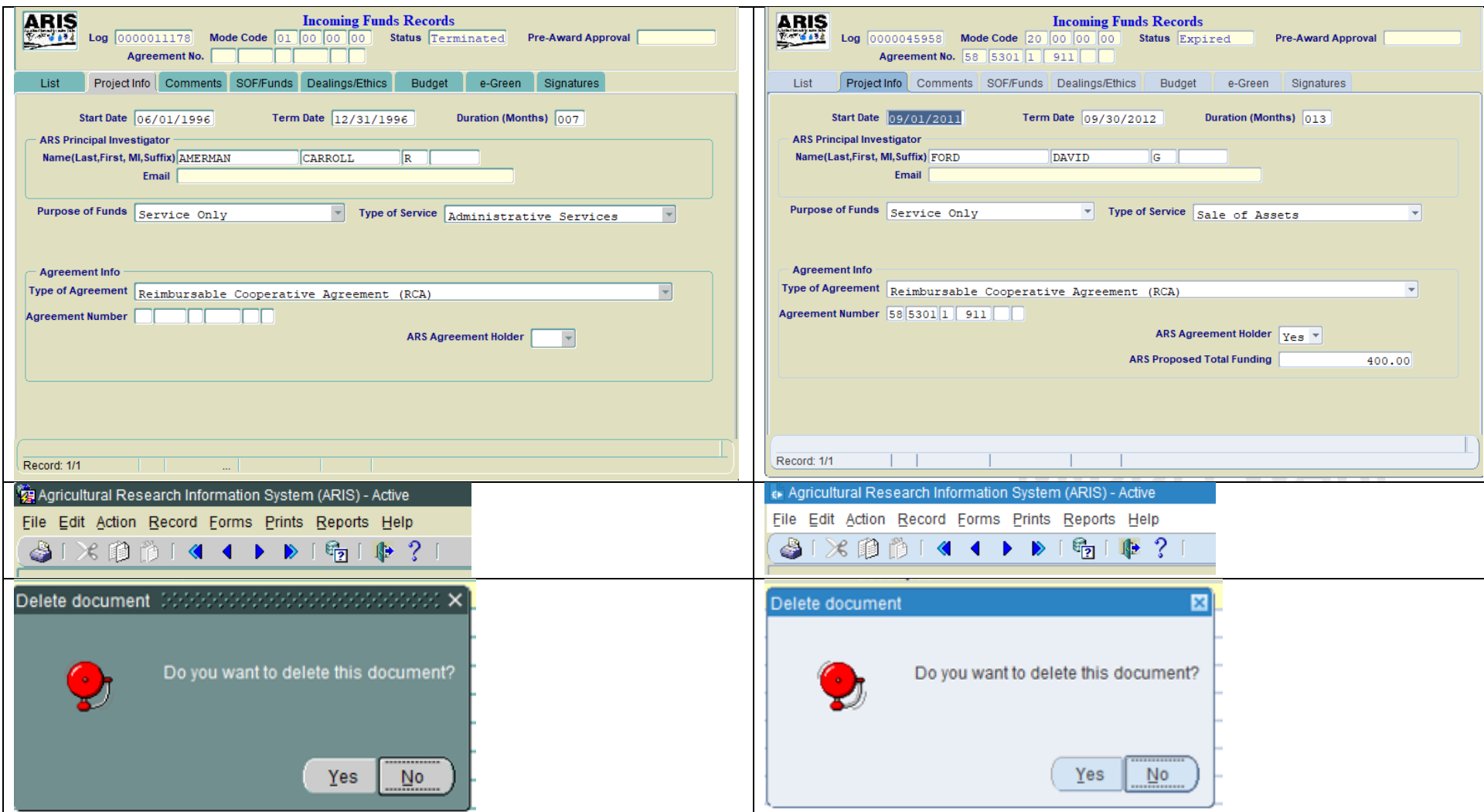

# **Output to Excel option differences due to different browser behavior**

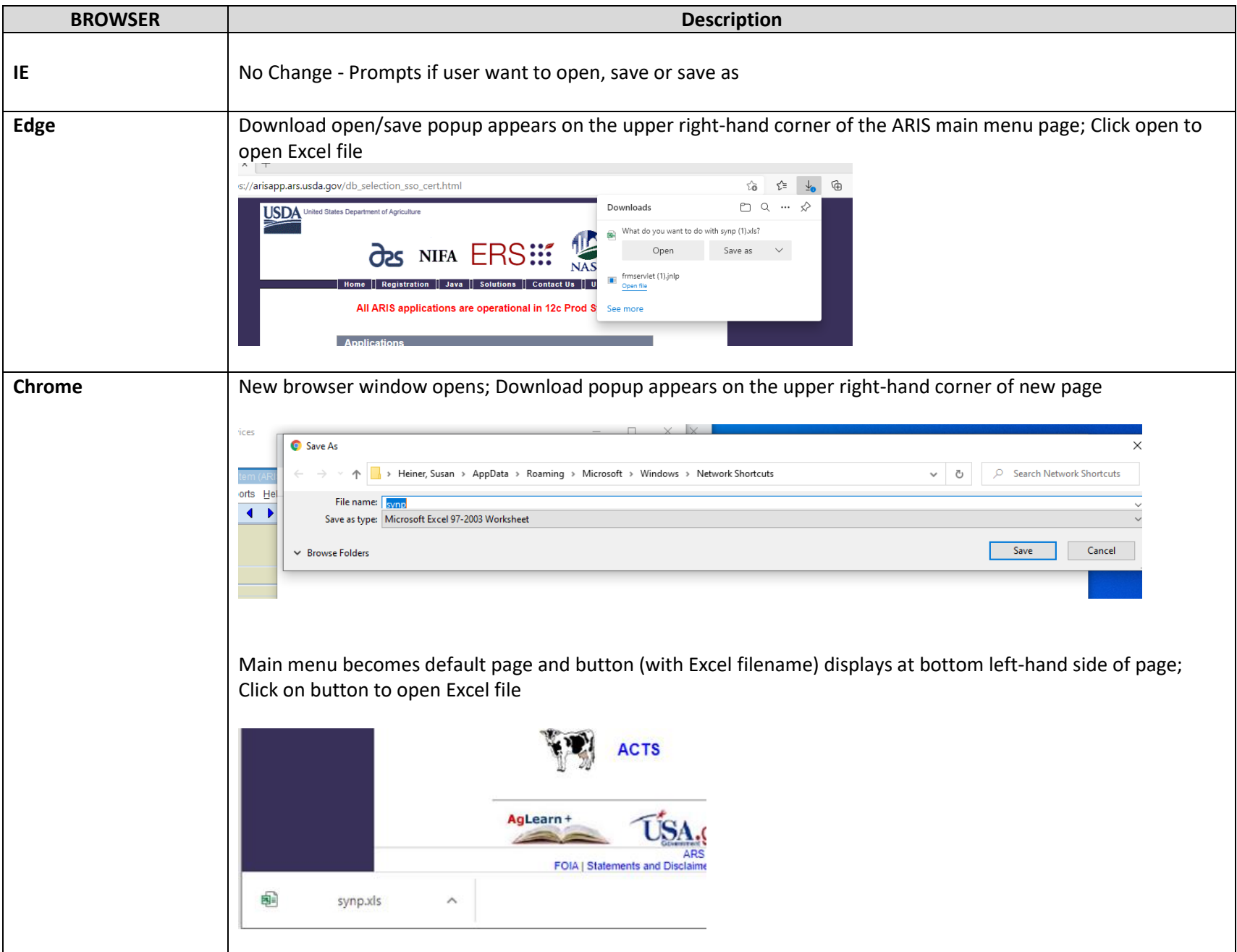

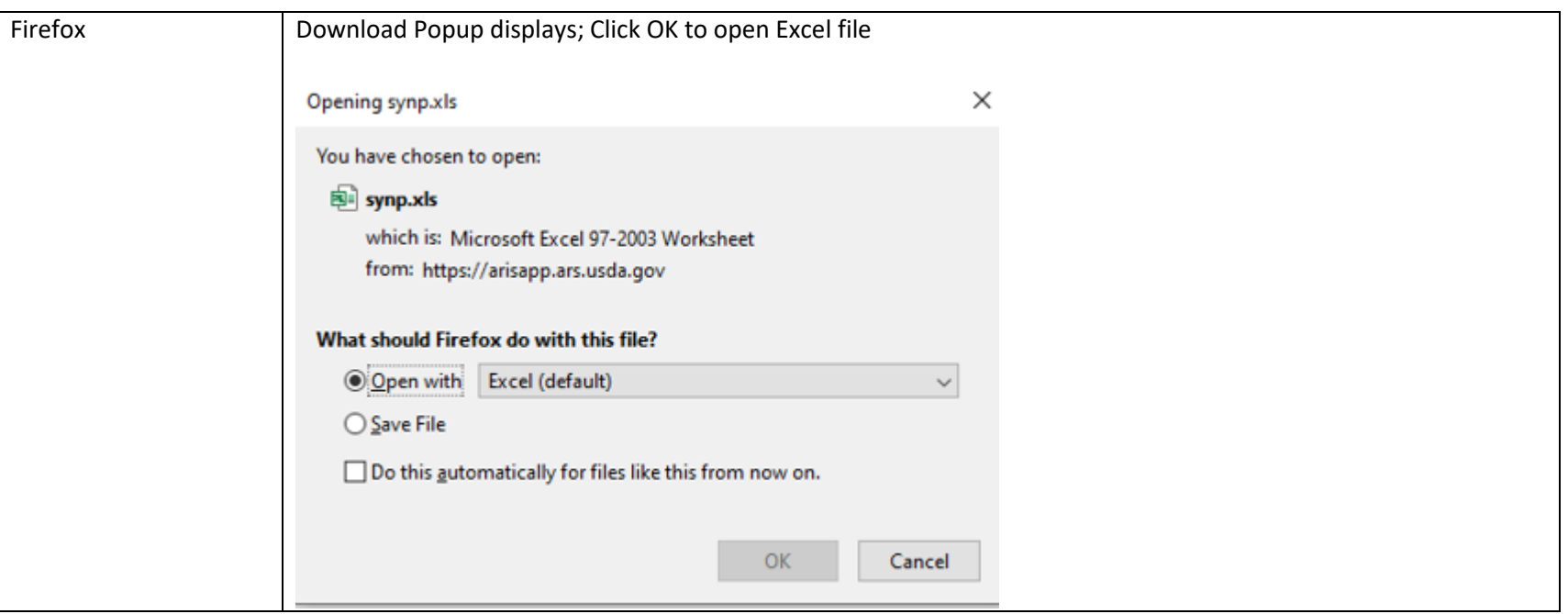

### **View Scanned Documents differences due to different browser behavior**

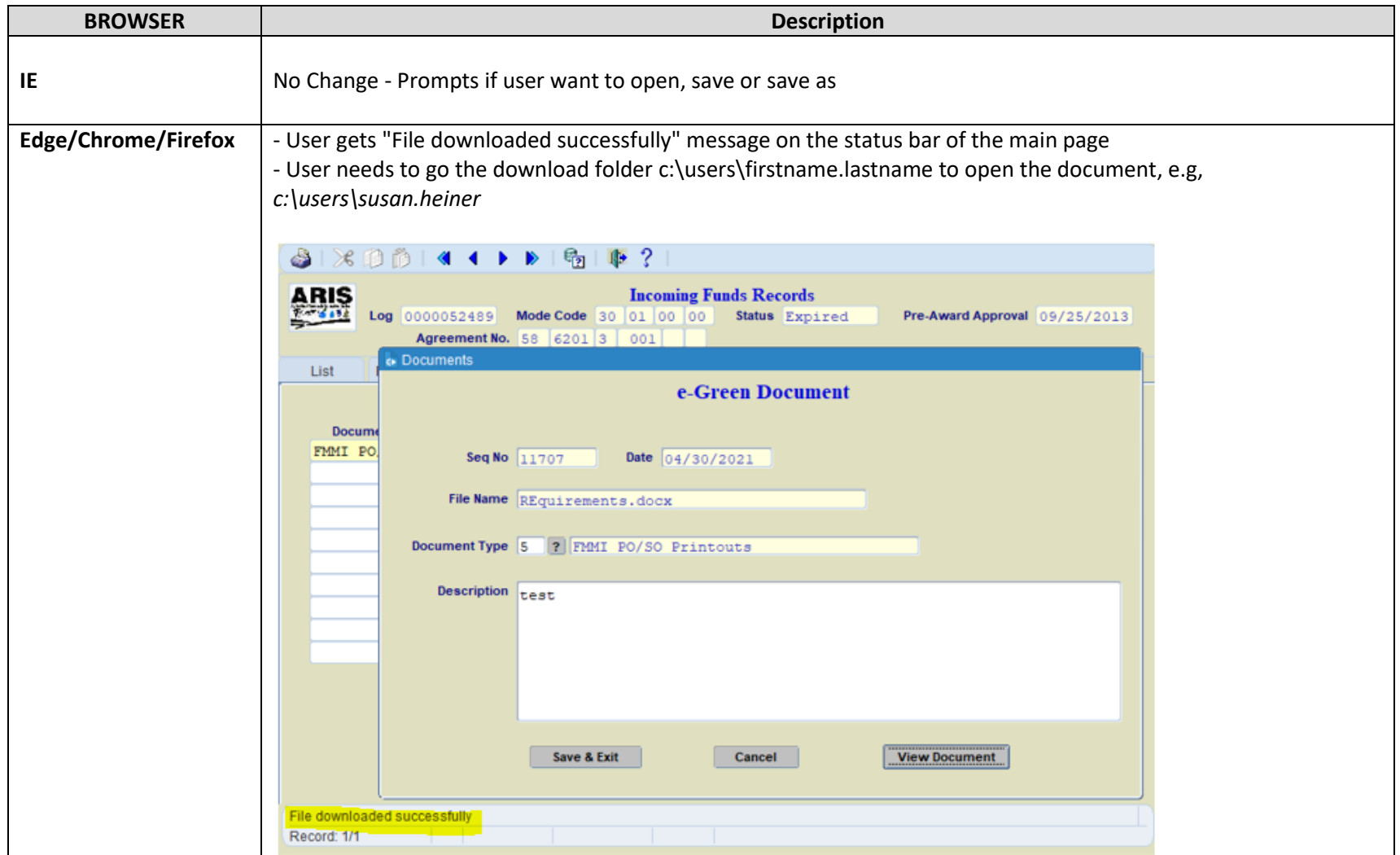

### **USDA eAuthentication login page remains open after authentication**

**User Action Required** -> User need to close the USDA eAuthentication cert.eauth.usda.gov page after exiting the ARIS application.